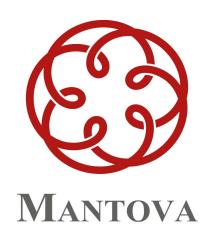

**ORDINE DEI DOTTORI COMMERCIALISTI E DEGLI ESPERTI CONTABILI** 

L'Ordine dei Dottori Commercialisti e degli Esperti Contabili di Mantova, in collaborazione con la società Si-Net di Legnano (Gold Microsoft Partner) organizza il

# **MASTER "Lo Studio Digitale"**

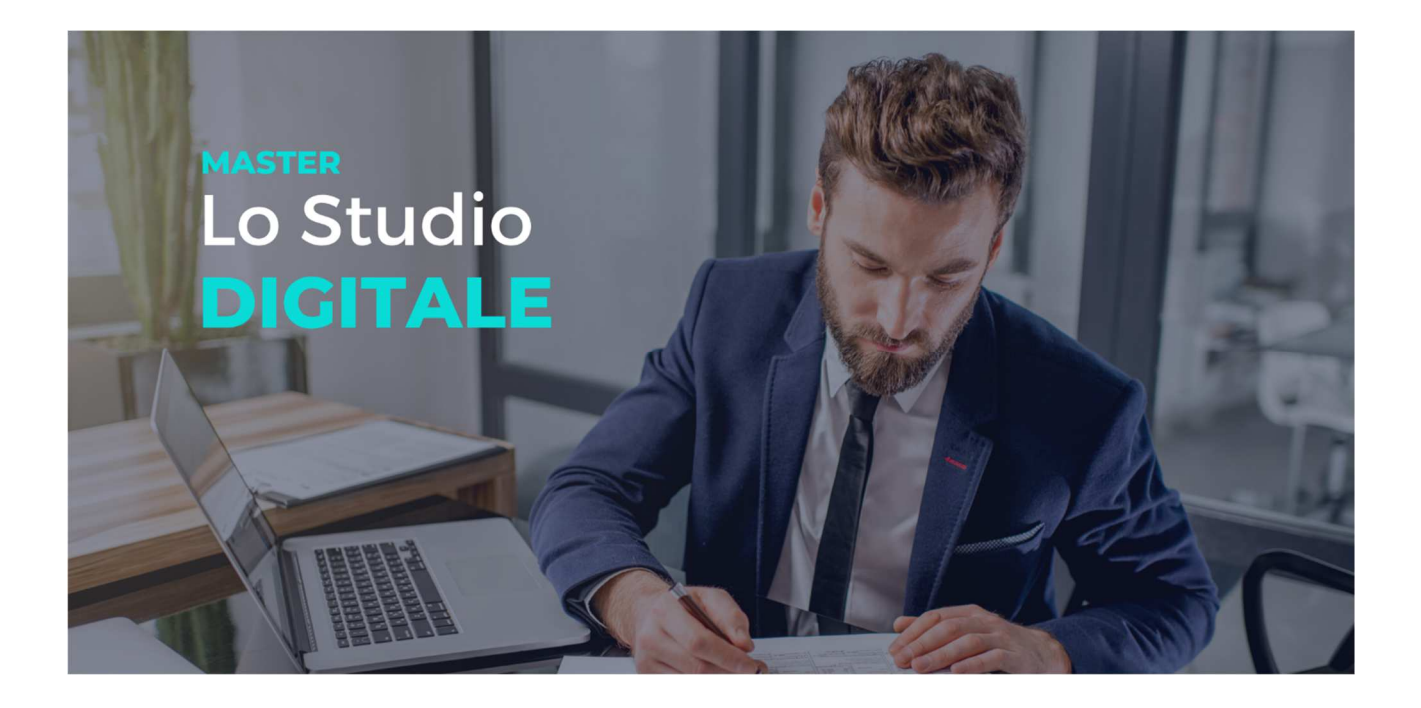

## **PERCHE' PARTECIPARE**

In un contesto dove le **interazioni** tra le persone sono divenute **istantanee**, in cui le informazioni richieste dalla clientela sono sempre maggiori e **necessarie** ma il tempo a disposizione si riduce per i costanti e nuovi adempimenti richiesti dal legislatore, **conoscere** al meglio gli strumenti software già in uso all'interno degli studi professionali e le **potenzialità** offerte da altrettanti, poco noti, nuovi applicativi possono fare la **differenza** sia in termini di efficienza e di efficacia sia di **differenziazione** della qualità dei servizi offerti. Il master, dal taglio pratico, vuole quindi **avvicinare** ancor di più il modo Microsoft agli Studi Professionali spiegando l'uso di una piattaforma di strumenti e soluzioni di **collaborazione, comunicazione, condivisione**  con i **collaboratori, i tuoi colleghi e i tuoi clienti**, il tutto in *compliance* in termini di sicurezza IT e GDPR, dove con molta semplicità è possibile tenere monitorati anche i costi interni dello studio.

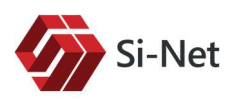

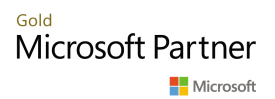

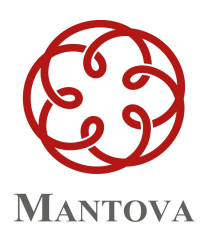

**ORDINE DEI DOTTORI COMMERCIALISTI E DEGLI ESPERTI CONTABILI** 

## **COME PARTECIPARE**

 $\perp$ 

Il master si svolgerà presso la Sala Convegni dell'Ordine di Mantova in Mantova – Via Ilaria Alpi, 4, il pomeriggio dalle 14.30 alle 18:00 nelle seguenti date:

- mercoledì **11 marzo 2020**
- mercoledì **25 marzo 2020**
- giovedì **9 aprile 2020**

#### **RELATORI**

- Fausto Turco CEO @ Si-Net  *Senior Innovation Manager Chief Digital Officer (Master Talent Garden Innovation School) – Presidente Accademia dei Commercialisti*
- Luca Bombelli Area Manager IT @ Si-Net *Microsoft Cloud Solution Architect Senior Innovation Manager – IT consultant*
- Fabio Rota Area Manager IT @ Si-Net *Microsoft Cloud Solution Architect Senior Innovation Manager – IT consultant*

#### **Materie CNDCEC: B.1.1**

Il Master, gratuito per i partecipanti, è in fase di accreditamento ai fini formativi da parte del Consiglio Nazionale dei Dottori Commercialisti e degli Esperti Contabili per **n. 12 crediti formativi ISTITUZIONALI.** 

Cordiali saluti.

IL PRESIDENTE Dott. Stefano Ficarelli Reux

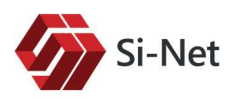

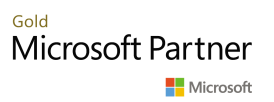

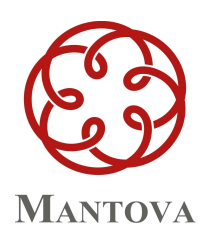

**ORDINE DEI DOTTORI COMMERCIALISTI E DEGLI ESPERTI** MANTOVA | CONTABILI

# **Programma del corso**

## **Modulo 1 –** *La Piattaforma di Office 365*

- Introduzione: Office 365 e la differenza dal vecchio Office
- Cosa include e i piani
- Le modalità di attivazione
- Il primo passo da compiere
- Dominio
- Portale di Office 365
- Outlook, come sfruttare al meglio tutte le potenzialità
- La protezione dei dati
- FAQ

#### **Modulo 2 –** *Sicurezza negli Studi adottando Microsoft 365*

- Recap della puntata precedente
- Le differenze da Office 365
- Cosa c'è incluso e i piani
- La sicurezza, la mobilità come focus principale
- La sicurezza basata sull'identità delle persone
- L'importanza del "single sign on" e dell'autenticazione multipla
- Come governare i propri dati e metterli in sicurezza
- Passare ad una sicurezza proattiva
- Le policy attivabili e come configurarle
- Gli strumenti da adottare
- FAQ

#### **Modulo 3 –** *Nuovi strumenti di comunicazione negli Studi*

- Recap della puntata precedentef
- Microsoft One Drive
- Microsoft SharePoint
- Microsoft Teams: nuovo strumento di comunicazione, presentazione, chat e telefonia mobile
- Microsoft SharePoint, OneDrive e Teams: le differenze
- FAQ

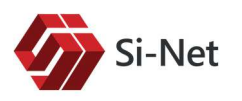

Cold Microsoft Partner Microsoft